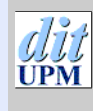

[Índice](#page-1-0)  $\blacktriangleright$  $\blacktriangleleft$  $\blacktriangleright\blacktriangleright$ JJ Página Pantalla Imprimir Cerrar Salir

# Introducción a Unix

Joaquín Seoane Pascual [joaquin@dit.upm.es](mailto:joaquin@dit.upm.es)

*Departamento de Ingeniería de Sistemas Telemáticos Universidad Politécnica de Madrid*

21 de octubre de 2001

*Introducción a Unix*

*21 de octubre de 2001*

> *Página: 1 de 25*

### <span id="page-1-0"></span>Índice  $\blacktriangleright$  $\blacktriangleleft$  $\blacktriangleright\blacktriangleright$  $\blacktriangleleft$ Página Pantalla Imprimir Cerrar Salir *Introducción a Unix 21 de octubre* **Índice General [¿Qué es Unix?](#page-2-0) 3 [Órdenes](#page-6-0) 7 [Estructura de una orden Unix](#page-9-0) 10 [Entorno de una orden Unix](#page-12-0) 13 [El manual de Unix](#page-14-0) 15 [Sistema de ficheros](#page-15-0) 16**

*de 2001 Página: 2 de 25*

## <span id="page-2-0"></span>**¿Qué es Unix?**

- Sistema operativo:
	- **–** Núcleo (*máquina virtual*).
	- **–** Herramiprentas (*¡muchas, combinables!*).
- Multiusuario.
- Multiproceso.
- Concebido para desarrollo.
- Simple, uniforme.
- Portátil y extendido.

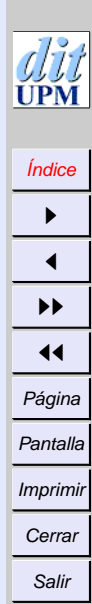

*Introducción a Unix*

*21 de octubre de 2001*

> *Página: 3 de 25*

### [Índice](#page-1-0)  $\blacktriangleright$  $\blacktriangleleft$  $\blacktriangleright\blacktriangleright$  $\blacktriangleleft$ Página Pantalla Imprimir Cerrar Salir

## **Historia de Unix**

- **1962** CTSS @ MIT Tiempo compartido y protección
- **1962** MULTICS @ MIT, Bell, GE Multiproceso, árbol de ficheros, shell
- **1969** UNICS @ Bell (Thompson) Simple, monousuario
- **1973** UNIX @ Bell (Thompson, Ritchie) Multiusuario, escrito en C
- **1974-76** V5, V6 Distribución académica libre
- **1978** V7, 32V Con licencia
- **1978** 3BSD @ Berkeley (Joy, Babaoglu) Memoria virtual paginada
- **1980** 4BSD @ Berkeley (DARPA) Internet
- **1982** Sun OS y System III @ AT&T
- **1983** System V @ AT&T
- **1984** Sun RPC y NFS
- **1986** TLI + RFS (AT&T, System V)
- **1988** Ventanas en red (X, NeWS)
- **1990** Normalización: Sun+AT&T, POSIX, XOPEN
- **1991..** Clones libres (386BSD, FreeBSD, OpenBSD, NetBSD, Linux, Hurd)
- **199?..** Sistemas distribuidos (Mach/OSF-1, Plan9)

*Introducción a Unix*

*21 de octubre de 2001*

> *Página: 4 de 25*

### **Login, Usuarios**

```
login: dpr
Password:
Last login: Wed Jan 30 19:15:02 from l1p7
---------------------------------------------
DITnet: Ing. Telematica -- babia.dit.upm.es
---------------------------------------------
You have mail.
El tipo de terminal es vt100
Erase set to Ctrl-H
Bienvenido a DITnet.
$ who
lola console Jan 31 08:35
lola ttyp1 Jan 31 08:35 (unix:0.0)
labs1 ttyp6 Jan 31 10:46 (chinchon)
dpr ttyp7 Jan 31 11:36 (sandokan)
$ who am i
babia!dpr ttyp7 Jan 31 11:36 (sandokan)
```
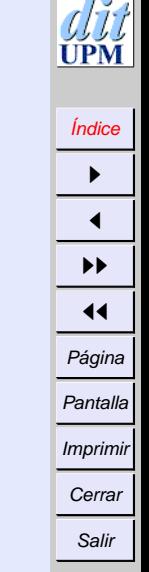

*Introducción a Unix*

> *21 de octubre de 2001*

> > *Página: 5 de 25*

#### [Índice](#page-1-0)  $\blacktriangleright$  $\blacktriangleleft$  $\blacktriangleright\blacktriangleright$  $\blacktriangleleft$ Página Pantalla Imprimir Cerrar Salir

*Introducción a Unix*

*21 de octubre de 2001*

> *Página: 6 de 25*

## **Cambio de contraseña y salida**

- Cambiar con passwd
	- **–** Cifrado en un sentido.
	- **–** Visible (/etc/passwd).
	- **–** Debe ser segura:
		- ∗ Evitar nombre, apellido, DNI, matrícula, nombre de la novia.
		- ∗ Evitar palabras en idiomas comunes.
		- ∗ Usar números, letras (mayúsculas y minúsculas), signos especiales.
		- ∗ Cambiarla con frecuencia.
- Salir con

 $\wedge$ D

logout

exit.

## <span id="page-6-0"></span>**Órdenes**

## **Órdenes informativas**

• Fecha y hora

\$ date Sun Feb 27 20:30:26 GMT 1994

• Calendario

```
$ cal 3 1994
    March 1994
S M Tu W Th F S
      1 2 3 4 5
6 7 8 9 10 11 12
13 14 15 16 17 18 19
20 21 22 23 24 25 26
27 28 29 30 31
```
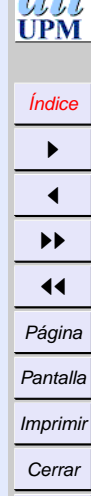

 $d\mathbb{R}$ 

Salir

*Introducción a Unix*

> *21 de octubre de 2001*

> > *Página: 7 de 25*

## **Órdenes procesadoras**

• Ordenación

\$ sort hola amigo mio  $^{\wedge}D$ amigo hola mio  $\boldsymbol{\zeta}$ 

## • Calculadora

\$ bc 2^100 1267650600228229401496703205376  $^{\wedge}D$  $\boldsymbol{\zeta}$ 

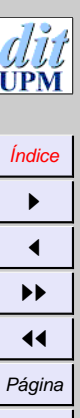

Pantalla Imprimir Cerrar Salir

*Introducción a Unix*

*21 de octubre de 2001*

*Página: 8 de 25*

## **Órdenes ejecutivas**

- lpr *fichero*
- rm *fichero*
- mv *fichero directorio*
- startx
- Apagado (sólo administrador):
	- **–** halt
	- **–** reboot
	- **–** sync
	- **–** shutdown

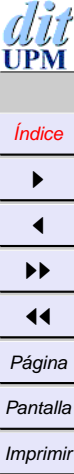

Cerrar Salir

*Introducción a Unix*

## [Índice](#page-1-0)  $\blacktriangleright$

### $\blacktriangleleft$  $\blacktriangleright\blacktriangleright$  $\blacktriangleleft$ Página Pantalla

Imprimir

Cerrar

Salir

## <span id="page-9-0"></span>**Estructura de una orden Unix**

**nombre [-opciones] [argumentos]**

## **Nombre**

- absoluto: /bin/ls
- búsqueda en PATH: ls

*Introducción a Unix*

*21 de octubre de 2001*

> *Página: 10 de 25*

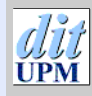

### [Índice](#page-1-0)  $\blacktriangleright$  $\blacktriangleleft$  $\blacktriangleright\blacktriangleright$  $\blacktriangleleft$ Página Pantalla

Cerrar

Imprimir

Salir

*Introducción a Unix*

*21 de octubre de 2001*

> *Página: 11 de 25*

## **Opciones**

- casi siempre precedidas de -
- casi siempre de una letra: 1s -a
- casi siempre acumulativas: ls  $-al = ls -a -l$
- a veces con argumentos de opción: lpr -Pil2f fichero lpr -P il2f fichero

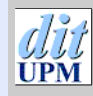

Imprimir **Cerrar** Salir

## **Argumentos**

- ficheros: lpr x.c y.c y.h
- usuarios: mutt joaquin
- máquinas: slogin oasis
- etc.

*Introducción a Unix*

*21 de octubre de 2001*

> *Página: 12 de 25*

## <span id="page-12-0"></span>**Entorno de una orden Unix**

## **Entradas**

- opciones y argumentos
- ficheros predefinidos (casi siempre ocultos):
	- .profile para sh
	- .bashrc .bash\_profile para bash
	- .exrc para vi
- variables de entorno (ver printenv): TERM para vi PAGER para man PATH para sh
- entrada estándar.
- terminal (sólo interactivos).

[Índice](#page-1-0)  $\blacktriangleright$  $\blacktriangleleft$  $\blacktriangleright\blacktriangleright$  $\blacktriangleleft$ Página Pantalla Imprimir Cerrar Salir

*Introducción a Unix 21 de octubre de 2001 Página: 13 de 25*

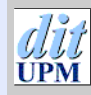

Imprimir **Cerrar** Salir

## **Salidas**

- ficheros: gcc -c x.c produce x.o
- salida estándar.
- salida de error.
- valor de retorno  $(0 == \text{exito})$

*Introducción a Unix*

*21 de octubre de 2001*

> *Página: 14 de 25*

## <span id="page-14-0"></span>**El manual de Unix**

- man wc man write man 2 write man local crypt
- Secciones
	- **1** Órdenes de usuario
	- **2** Llamadas al sistema
	- **3** Funciones
	- **5** Formatos
	- **8** Administración
	- **.** ...
- man -k *palabra* apropos *palabra*
- xman, emacs, ...

[Índice](#page-1-0)

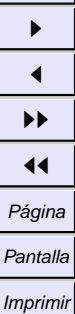

**Cerrar** 

Salir

*Introducción a Unix*

*21 de octubre de 2001*

> *Página: 15 de 25*

## <span id="page-15-0"></span>**Sistema de ficheros**

- Jerárquico (grafo)
- Uniforme (registra ficheros, dispositivos, comunicación)
- Orientado a carácter
- Sistema de protecciones simple
- Nombres largos
- Interpretación por los programas
	- **–** Tipo (fichero, dispositivo, comunicación)
	- **–** Sufijos (.c, .o) y prefijos (s., .)
	- **–** Números *mágicos*

[Índice](#page-1-0)  $\blacktriangleright$  $\blacktriangleleft$  $\blacktriangleright\blacktriangleright$  $\blacktriangleleft$ Página Pantalla Imprimir Cerrar Salir

*Introducción a Unix 21 de octubre de 2001 Página: 16 de 25*

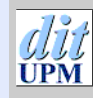

[Índice](#page-1-0)  $\blacktriangleright$  $\blacktriangleleft$  $\blacktriangleright\blacktriangleright$  $\blacktriangleleft$ Página Pantalla Imprimir **Cerrar** Salir

• BSD 4.2 (dispositivos, particiones)

**Sistema de ficheros montables**

- CD/ROM
- Memoria
- FAT
- Remotos (NFS)

*Introducción a Unix*

*21 de octubre de 2001*

*Página: 17 de 25*

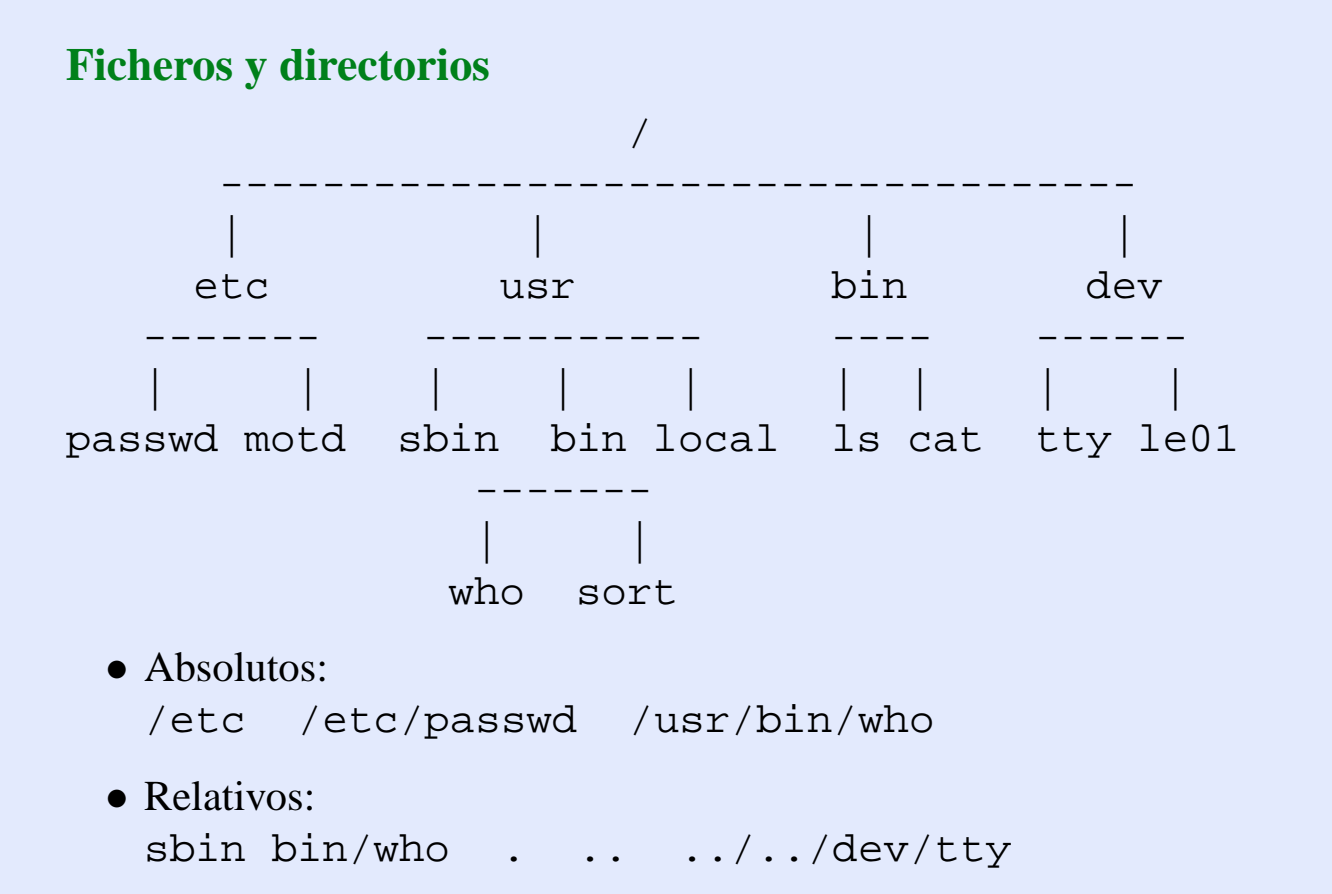

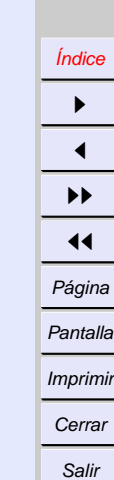

*Introducción a Unix*

*21 de octubre de 2001*

> *Página: 18 de 25*

## **UPM**

## **Navegación**

- echo \$HOME echo ~
- pwd
- $\bullet$  cd / cd bin cd ../etc
- ls
	- ls -F ls -l
	- ls -a
	- ls -alrt /usr/bin

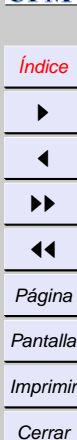

Salir

*Introducción a Unix*

*21 de octubre de 2001*

> *Página: 19 de 25*

## **Nombres, inodes, enlaces**

- Los *nombres* son referencias a *inodes*  $\log -i$
- Varios nombres pueden referirse al mismo *inode enlace duro*
	- $\rightarrow$  ln uno otro
	- $\rightarrow$  ln /bin/ls .
	- un fichero existe mientras tenga enlaces duros.
	- sólo en el mismo volumen.
- Un nombre puede referirse a otro nombre *enlace simbólico*
	- $\rightarrow$  ln -s uno otro
	- $\rightarrow$  ln -s /bin/ls.
	- un enlace puede quedarse huérfano.
	- entre volúmenes y ficheros arbitrarios.

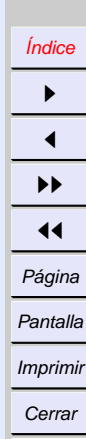

Salir

*Introducción a Unix*

*21 de octubre de 2001*

> *Página: 20 de 25*

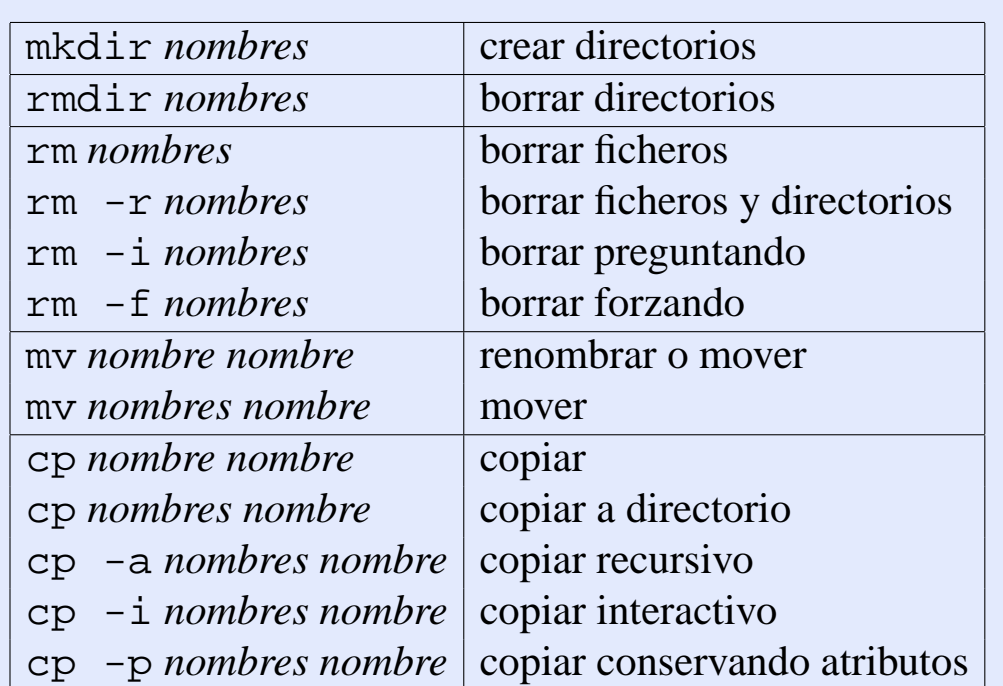

## **Manipulación de ficheros y directorios**

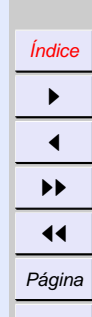

PM

Pantalla Imprimir

**Cerrar** 

Salir

*Introducción a Unix*

*21 de octubre de 2001*

*Página: 21 de 25*

## **Propietarios y permisos**

- Todo usuario (*uid*) y pertenece a uno o varios grupos (*gid*).
- Existe un usuario y un grupo privilegiado (root).
- Todo fichero pertenece a un usuario y un grupo.
- Todo proceso se ejecuta en nombre de un usuario y un grupo  $\rightarrow$  normalmente el que lo lanzó
	- $\rightarrow$  a veces el propietario del fichero (*set uid*)
- Todo fichero concede unos derechos a su

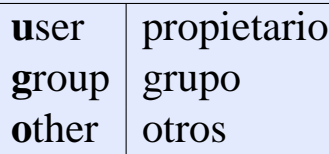

#### y son

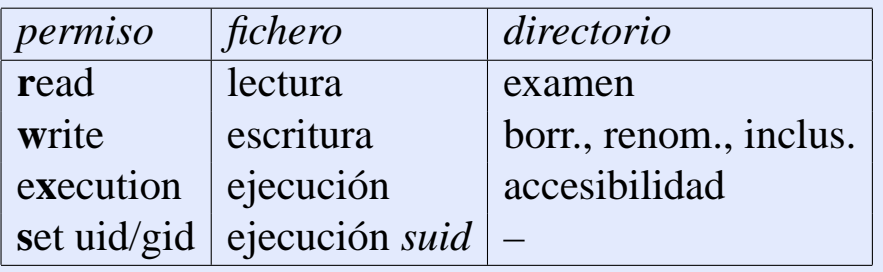

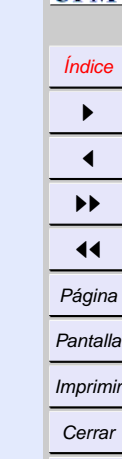

Salir

*Introducción a Unix*

> *21 de octubre de 2001*

> > *Página: 22 de 25*

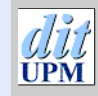

### [Índice](#page-1-0)  $\blacktriangleright$  $\blacktriangleleft$  $\blacktriangleright\blacktriangleright$  $\blacktriangleleft$ Página Pantalla Imprimir

Cerrar Salir

*Introducción a Unix*

*21 de octubre de 2001*

> *Página: 23 de 25*

## **Operaciones con permisos**

 $\bullet$  ls  $-l \rightarrow$ 

-rw-r----- 1 joaquin profes 1003 May 20 13:54 privado -rwxr-xr-x 1 joaquin profes 21233 May 25 18:04 juego drwxr-xr-x 2 joaquin profes 512 May 26 10:04 mibin

- chmod +r *ficheros* chmod g-r *ficheros* chmod go+rx *ficheros* chmod 666 *ficheros*
- chown *usuario.grupo ficheros*
- umask umask 022 *¡complemento!*

[Índice](#page-1-0)  $\blacktriangleright$ 

#### $\blacktriangleleft$  $\blacktriangleright\blacktriangleright$  $\blacktriangleleft$ Página Pantalla Imprimir

Cerrar Salir

*Introducción*

*a Unix*

*21 de octubre de 2001*

> *Página: 24 de 25*

## **Examen de ficheros**

- cat *ficheros*
- more o less *ficheros*
- od *ficheros* od -x *ficheros* od -c *ficheros*
- diff *fichero1 fichero2* diff3 *fichero1 fichero2 fichero3*
- cmp *fichero1 fichero2*

•First •Prev •Next •Last •Go Back •Full Screen •Close •Quit

## **Paginadores**

- Permiten ver un fichero de texto por partes.
- Los usa el manual, el correo, etc.
- Variable PAGER
- more: Inicialmente hacia adelante.
	- **–** *espacio*: una página.
	- **–** *retorno*: una línea.
	- **–** *CONTROL-B*: una página para atrás.
	- **–** */patrón*: buscar.
	- **–** *q*: salir.
	- **–** *h*: ayuda.
- less: más complejo.
	- **–** *y*: una línea hacia atrás.
	- **–** *G*: al final.
	- **–** *q*: salir (obligatorio).

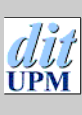

Cerrar Salir

*Introducción a Unix*

*21 de octubre de 2001*

> *Página: 25 de 25*